# *MODULO DI ISTRUZIONI UNIEMENS*

# **Elemento <DispIntermittenti>**

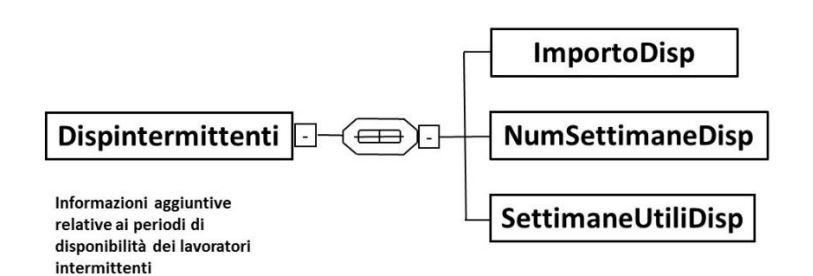

Se presente, contiene i seguenti elementi:

# **<ImportoDisp>**

# **ELEMENTO CON VALENZA CONTRIBUTIVA**

Elemento obbligatorio

Va indicato l'importo relativo alla sola indennità di disponibilità, già totalizzato nell'imponibile mensile.

Il valore indicato, espresso in unità di euro, deve essere conforme alle caratteristiche previste per la generalità degli importi interi.

# **<NumSettimaneDisp>**

Elemento obbligatorio

Numero di settimane in cui è stata corrisposta l'indennità di disponibilità nel mese e che hanno contribuito a determinare la copertura settimanale indicata negli elementi <Settimana> di <DatiRetributivi>.

# **<SettimaneUtiliDisp>**

Elemento obbligatorio

Numero di settimane indennizzate utili ai fini della misura delle prestazioni pensionistiche, determinato dividendo il numero delle sole ore indennizzate nel mese per l'orario contrattuale del corrispettivo lavoratore a tempo pieno.

Il valore va espresso in centesimi (1 settimana = 100) e deve essere compreso tra 1 e 600. Anche tale valore è un "di cui" dell'elemento <SettimaneUtili> di <DatiRetributrivi>.

# **Elemento <DispSomministrati>**

DispSomministrati | ImportoDispSomm  $\leftarrow$ 

Se presente, contiene i seguenti elementi:

#### **<ImportoDispSomma>**

#### **ELEMENTO CON VALENZA CONTRIBUTIVA**

Elemento obbligatorio.

Va indicato l'importo relativo alla sola indennità di disponibilità, già totalizzato nell'imponibile mensile.

Il valore indicato, espresso in unità di euro, deve essere conforme alle caratteristiche previste per la generalità degli importi interi.

# **Elemento <ConvBilat>**

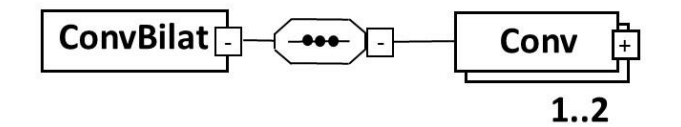

Se presente, contiene i seguenti elementi:

# **<Conv>**

Elemento Obbligatorio Elemento relativo alla singola Convenzione bilaterale Vedere l'esplosione dell'elemento di seguito riportata

# **Elemento <Conv>**

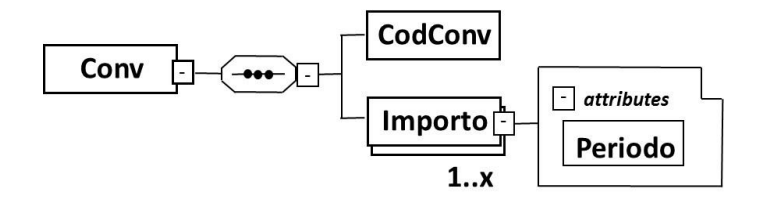

Contiene i seguenti elementi:

# **<CodConv>**

Elemento obbligatorio Codice che identifica le convenzioni ed il versamento su F24. Può assumere i seguenti valori:

# **EBNA** Sistema bilateralità artigiana (decorrenza 7/2010)

*Nel caso di prima attivazione, gli importi di eventuali periodi arretrati potranno essere indicati nella denuncia del mese, opportunamente suddivisi per periodi di competenza.*

# **<Importo>**

Elemento obbligatorio

Contiene l'attributo

# **<Periodo>**

Mese di competenza del versamento effettuato con F24. Va espresso nella forma "AAAA-MM".

Importo, a livello individuale, del versamento effettuato con il mod.F24 con il corrispondente codice.

Il valore indicato deve essere conforme a quanto previsto per gli importi con decimali, con virgola esplicita e con arrotondamento ai centesimi, così come descritto nelle indicazioni generali.